## eVidyalaya Half Yearly Report

Department of School & Mass Education, Govt.

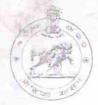

| School Name: SHARADHAPALI HIGH SCHOOL              |                             |                    |  |  |
|----------------------------------------------------|-----------------------------|--------------------|--|--|
| U_DISE:<br>21010809901                             | District :<br>BARGARH       | Block:<br>GAISILET |  |  |
| Report Create Date 0                               | 000-00-00 00:00:00 (17498)  |                    |  |  |
| Alexandra (Alexandra)                              |                             |                    |  |  |
|                                                    | general_info                |                    |  |  |
| » Half Yearly Report No                            |                             | 5                  |  |  |
| » Half Yearly Phase                                |                             | 1                  |  |  |
| » Implementing Partner                             |                             | IL&FS ETS          |  |  |
| » Half Yearly Period from                          |                             | 04/02/2016         |  |  |
| » Half Yearly Period till                          |                             | 10/01/2016         |  |  |
| » School Coordinator Name                          |                             | RAJESWAR<br>SAHU   |  |  |
|                                                    | Leaves taken for the follow | ving Month         |  |  |
| » Leave Month                                      | 1                           | April              |  |  |
| » Leave Days1                                      |                             | 0                  |  |  |
| » Leave Month 2                                    |                             | May                |  |  |
| » Leave Days2                                      |                             | 0                  |  |  |
| » Leave Month 3                                    |                             | June               |  |  |
| » Leave Days3                                      |                             | 0                  |  |  |
| » Leave Month 4                                    |                             | July               |  |  |
| » Leave Days4                                      |                             | 0                  |  |  |
| » Leave Month 5                                    |                             | August             |  |  |
| » Leave Days5                                      |                             | 0                  |  |  |
| » Leave Month 6                                    |                             | September          |  |  |
| » Leave Days6                                      |                             | 0                  |  |  |
| » Leave Month 7                                    |                             | October            |  |  |
| » Leave Days                                       |                             | 0                  |  |  |
|                                                    | Equipment Downtime          | Details            |  |  |
| » Equipment are in working condition?              |                             | Yes                |  |  |
| » Downtime > 4 Working Days                        |                             | No                 |  |  |
| » Action after 4 working days are over for Equipme |                             | ent-ne mile ve er  |  |  |
|                                                    | Training Detail             |                    |  |  |
| » Refresher tr                                     | aining Conducted            | Yes                |  |  |
|                                                    | aining Conducted Date       | 04/12/2016         |  |  |
| a regusarior ti                                    |                             |                    |  |  |

| Educational content                            | Details                                                                                                    |
|------------------------------------------------|----------------------------------------------------------------------------------------------------|
| » e Content installed?                         | Yes                                                                                                    |
| » SMART Content with Educational software?     | Yes                                                                                                    |
| » Stylus/ Pens                                 | Yes                                                                                                    |
| » USB Cable                                    | Yes                                                                                                    |
| » Software Cos                                 | Yes                                                                                                    |
| » User man. I                                  | Yes                                                                                                    |
| Recurring Service D                            | Details                                                                                                    |
| » Register Type (. ıulty/Stock/Other Register) | YES                                                                                                    |
| » Register Qur Consumed                        | 1                                                                                                    |
| » Blank Shec A4 Size                           | Yes                                                                                                    |
| » A4 Blank Sh Quantity Consumed                | 2569                                                                                                    |
| » Cartridge                                    | Yes                                                                                                    |
| » Cartridge Quantity Consumed                  | 1                                                                                                    |
| » USB Drives                                   | Yes                                                                                                    |
| » USB Drives Consumed                          | 1                                                                                                    |
| » Blank DV′ ¬ Rewritable                       | Yes                                                                                                    |
| » Blank DVD-RW Quantity Consumed               | 25                                                                                                    |
| » White Board Marker with Duster               | Yes                                                                                                    |
| » Quantity Consumed                            | 6                                                                                                    |
| » Electricity bill                             | Yes                                                                                                    |
| » Internet connectivity                        | Yes                                                                                                    |
| » Reason for Unavailablity                     |                                                                                                    |
| Electrical Meter Reading and Gener             | ator Meter Reading                                                                                                    |
| Generator meter reading                        | 464                                                                                                    |
| » Electrical meter reading                     | 590                                                                                                    |
| Equipment replacement                          |                                                                                                    |
| Replacement of any Equipment by Agency         | No                                                                                                    |
| Name of the Equipment                          |                                                                                                    |
| Theft/Damaged Equipr                           | ment                                                                                                    |
| Equipment theft/damage                         | No                                                                                                    |
| If Yes; Name the Equipment                     | ,,,,                                                                                                    |
| Lab Utilization detail                         | Is                                                                                                    |
| No. of 9th Class students                      | 80                                                                                                    |
| 9th Class students attending ICT labs          | 80                                                                                                    |
| No. of 10th Class students                     | 58                                                                                                    |
| 10th Class students attending ICT labs         | 58                                                                                                    |
| No. of hours for the following month la        | h has been utilized                                                                                                    |
| Month-1                                        | The state of the state of the s |
|                                                | April                                                                                                    |

| » Hours1                                  |               | 25                                                                                                    |
|-------------------------------------------|---------------|----------------------------------------------------------------------------------------------------|
| » Month-2                                 |               | May                                                                                                    |
| » Hours2                                  |               | 9                                                                                                    |
| » Month-3                                 |               | June                                                                                                    |
| » Hours3                                  |               | 29                                                                                                    |
| » Month-4                                 | F F           | July                                                                                                    |
| » Hours4                                  |               | 65                                                                                                    |
| » Month-5                                 |               | August                                                                                                    |
| » Hours5                                  |               | 62                                                                                                    |
| » Month-6                                 |               | September                                                                                                    |
| » Hours6                                  |               | 60                                                                                                    |
| » Month-7                                 |               | October                                                                                                    |
| » Hours7                                  |               | 3                                                                                                    |
| Server & Node Down                        | time details  |                                                                                                    |
| » Server Downtime Complaint logged date1  |               |                                                                                                    |
| » Server Downtime Complaint Closure date1 |               |                                                                                                    |
| » Server Downtime Complaint logged date2  |               |                                                                                                    |
| » Server Downtime Complaint Closure date2 |               |                                                                                                    |
| » Server Downtime Complaint logged date3  |               |                                                                                                    |
| » Server Downtime Complaint Closure date3 |               |                                                                                                    |
| » No. of Non-working days in between      |               | 0                                                                                                    |
| » No. of working days in downtime         |               | 0                                                                                                    |
| Stand alone PC down                       | ntime details |                                                                                                    |
| » PC downtime Complaint logged date1      |               |                                                                                                    |
| » PC downtime Complaint Closure date1     |               |                                                                                                    |
| » PC downtime Complaint logged date2      |               |                                                                                                    |
| » PC downtime Complaint Closure date2     |               |                                                                                                    |
| » PC downtime Complaint logged date3      |               |                                                                                                    |
| » PC downtime Complaint Closure date3     |               |                                                                                                    |
| » No. of Non-working days in between      |               | 0                                                                                                    |
| » No. of working days in downtime         |               | 0                                                                                                    |
| UPS downtime of                           | details       |                                                                                                    |
| » UPS downtime Complaint logged date1     |               | The state of the state of the s |
| » UPS downtime Complaint Closure date1    |               |                                                                                                    |
| » UPS downtime Complaint logged date2     |               |                                                                                                    |
| » UPS downtime Complaint Closure date2    |               |                                                                                                    |
| » UPS downtime Complaint logged date3     |               |                                                                                                    |
| » UPS downtime Complaint Closure date3    |               |                                                                                                    |
| » No. of Non-working days in between      |               | 0                                                                                                    |
| » No. of working days in downtime         | 0             |                                                                                                    |
| Genset downtime                           | details       |                                                                                                    |

| » UPS downtime Complaint logged date1                                                       |              |
|---------------------------------------------------------------------------------------------|--------------|
| » UPS downtime Complaint Closure date1                                                      |              |
| » UPS downtime Complaint logged date2                                                       |              |
| » UPS downtime Complaint Closure date2                                                      |              |
| » UPS downtime Complaint logged date3                                                       |              |
| » UPS downtime Complaint Closure date3                                                      |              |
| » No. of Non-working days in between                                                        | 0            |
| » No. of working days in downtime                                                           | 0            |
| Integrated Computer Projector down                                                          |              |
| » Projector downtime Complaint logged date1                                                 |              |
| » Projector downtime Complaint Closure date1                                                |              |
| » Projector downtime Complaint logged date2                                                 |              |
| » Projector downtime Complaint Closure date2                                                |              |
| » Projector downtime Complaint logged date3                                                 |              |
| » Projector downtime Complaint logged dates  » Projector downtime Complaint Closure date3   |              |
| » No. of Non-working days in between                                                        | 0            |
| » No. of working days in downtime                                                           | 0            |
| Printer downtime details                                                                    |              |
| » Printer downtime Complaint logged date1                                                   |              |
| » Printer downtime Complaint Closure date1                                                  |              |
| » Printer downtime Complaint logged date2                                                   |              |
| » Printer downtime Complaint Closure date2                                                  |              |
| » Printer downtime Complaint logged date3                                                   |              |
| » Printer downtime Complaint Closure date3                                                  |              |
| » No. of Non-working days in between                                                        | 0            |
| » No. of working days in downtime                                                           | 0            |
| Interactive White Board (IWB) down                                                          | time details |
| » IWB downtime Complaint logged date1                                                       |              |
| » IWB downtime Complaint Closure date1                                                      |              |
| » IWB downtime Complaint logged date2                                                       |              |
| » IWB downtime Complaint Closure date2                                                      |              |
| » IWB downtime Complaint logged date3                                                       |              |
| » IWB downtime Complaint Closure date3                                                      |              |
| » No. of Non-working days in between                                                        | 0            |
| » No. of working days in downtime                                                           | 0            |
| Servo stabilizer downtime de                                                                | etails       |
| » stabilizer downtime Complaint logged date1                                                |              |
| » stabilizer downtime Complaint logged date?  » stabilizer downtime Complaint Closure date1 |              |
| » stabilizer downtime Complaint Gosdre date?  » stabilizer downtime Complaint logged date2  |              |
| » stabilizer downtime Complaint logged date2  » stabilizer downtime Complaint Closure date2 |              |
| » stabilizer downtime Complaint logged date3                                                |              |
| " danizer downline Complaint logged dates                                                   |              |
|                                                                                             |              |

| » stabilizer downtime Complaint Closure date3 |                            |  |
|-----------------------------------------------|----------------------------|--|
| » No. of Non-working days in between          | 0                          |  |
| » No. of working days in downtime             | 0                          |  |
| Switch, Networking Components and other pe    | eripheral downtime details |  |
| » peripheral downtime Complaint logged date1  |                            |  |
| » peripheral downtime Complaint Closure date1 |                            |  |
| » peripheral downtime Complaint logged date2  |                            |  |
| » peripheral downtime Complaint Closure date2 |                            |  |
| » peripheral downtime Complaint logged date3  |                            |  |
| » peripheral downtime Complaint Closure date3 |                            |  |
| » No. of Non-working days in between          | 0                          |  |
| » No. of working days in downtime             | 0                          |  |

Headmaster
Sharadhapali High School
Signature of Read Master/Mistress with Seal